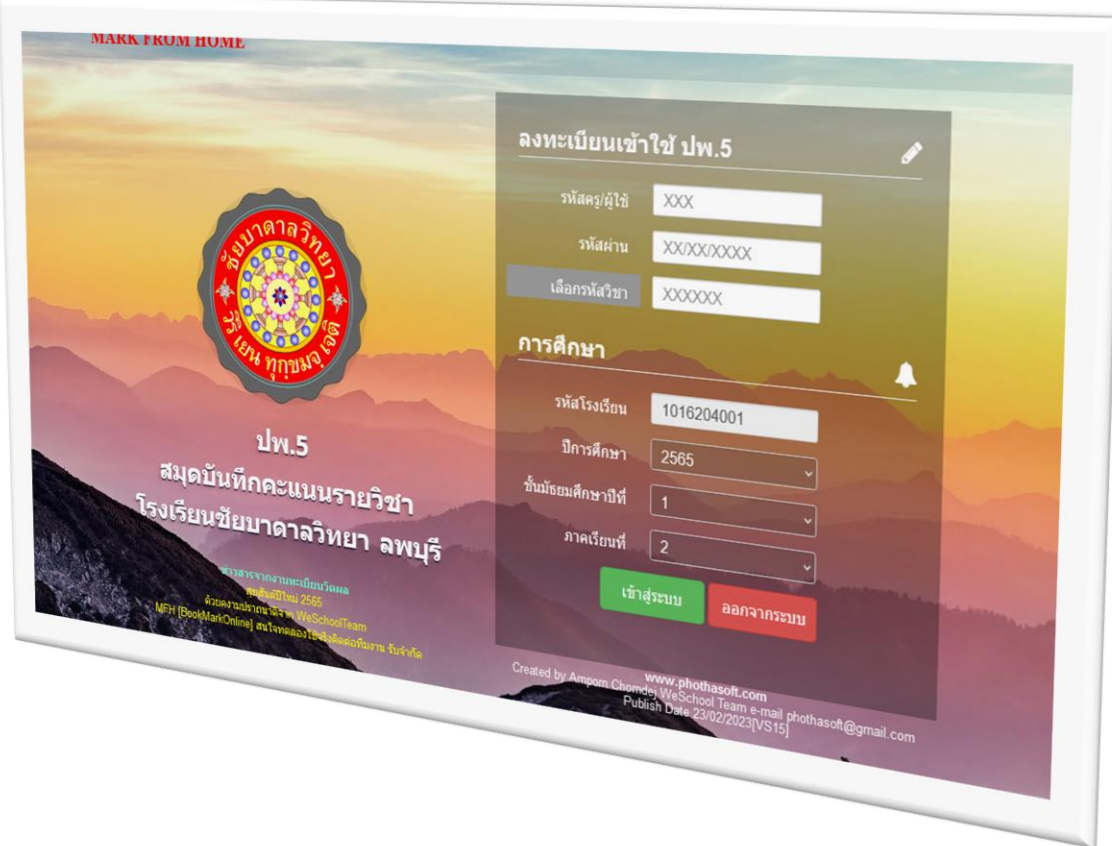

# **www.bookmarkpro.online**

*By WeSchool Team*

สงวนลิขสิทธิ์ตามพระราชบัญญัติลิขสิทธิ์ พ.ศ.2537

# **การโอนคะแนนสอบจากเครื่องตรวจกระดาษค าตอบ**

1. ตรวจสอบคะแนนหน่วยปลายภาคเรียน กรณีมีคะแนน 2 ชุด ปรนัย และอัตนัย เข้าระบบ Bookmarkpro.online

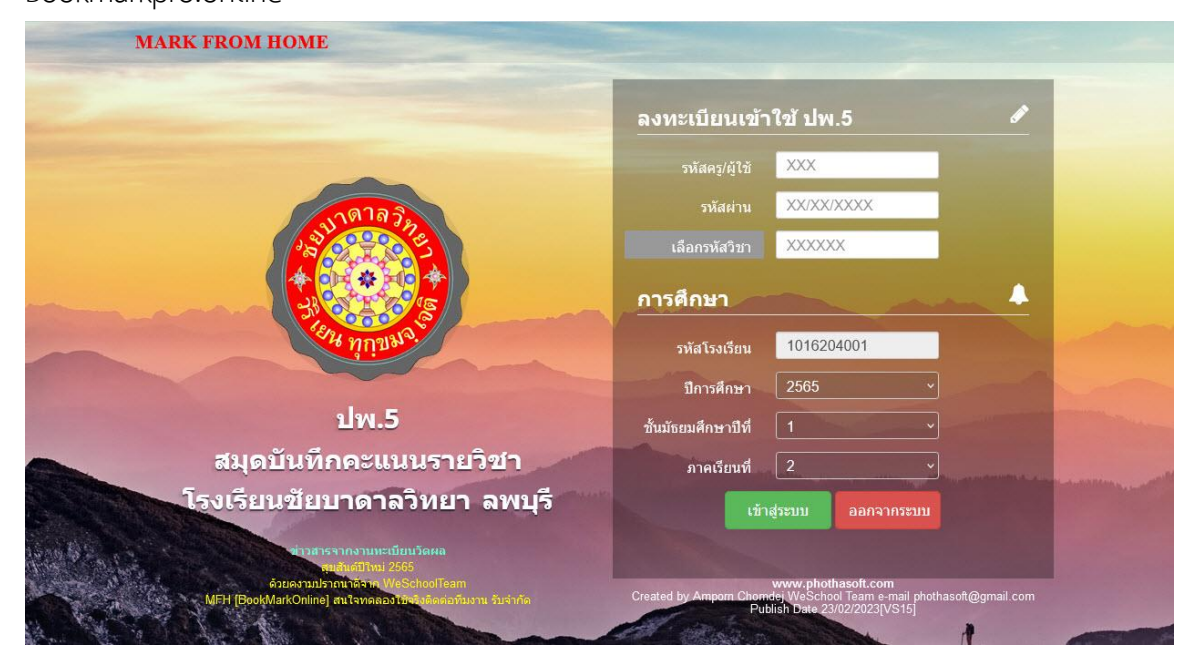

2. เข้าระบบ เลือก **นักเรียน** เลือก **บันทึกคะแนนรวม** เลือกรายการ **คะแนนปลายภาค**

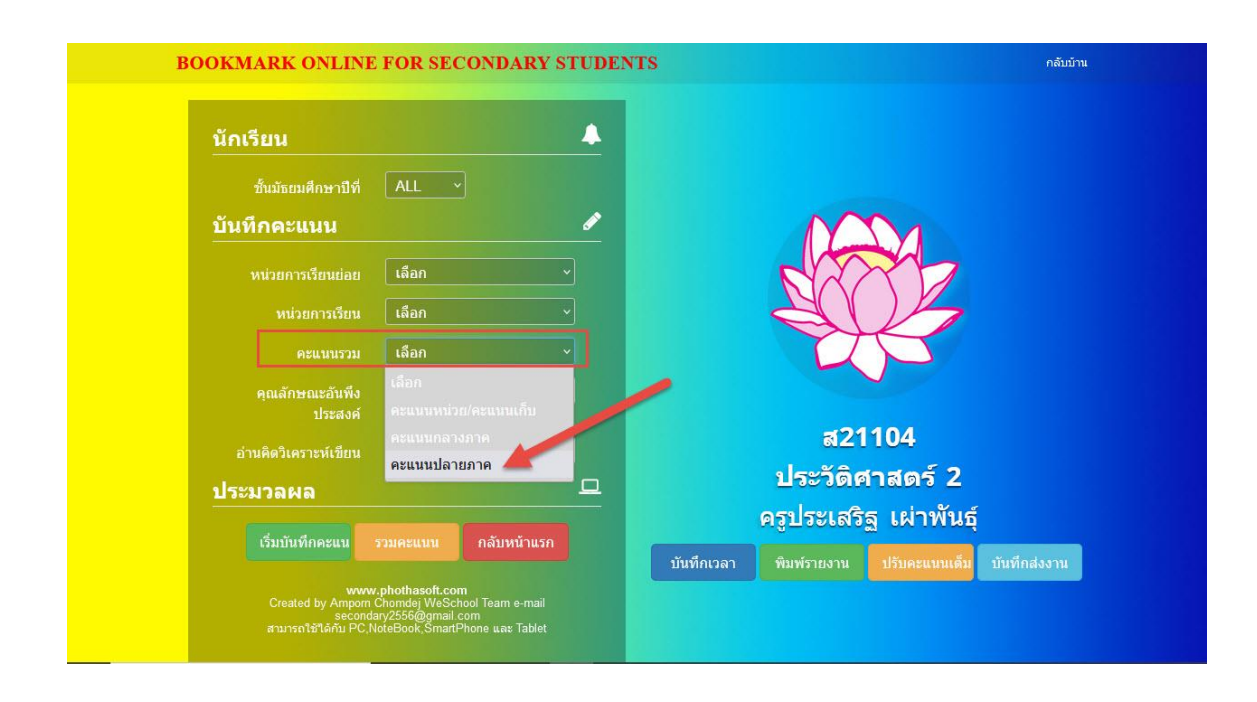

## 3. เลือก เริ่มบันทึกคะแนน

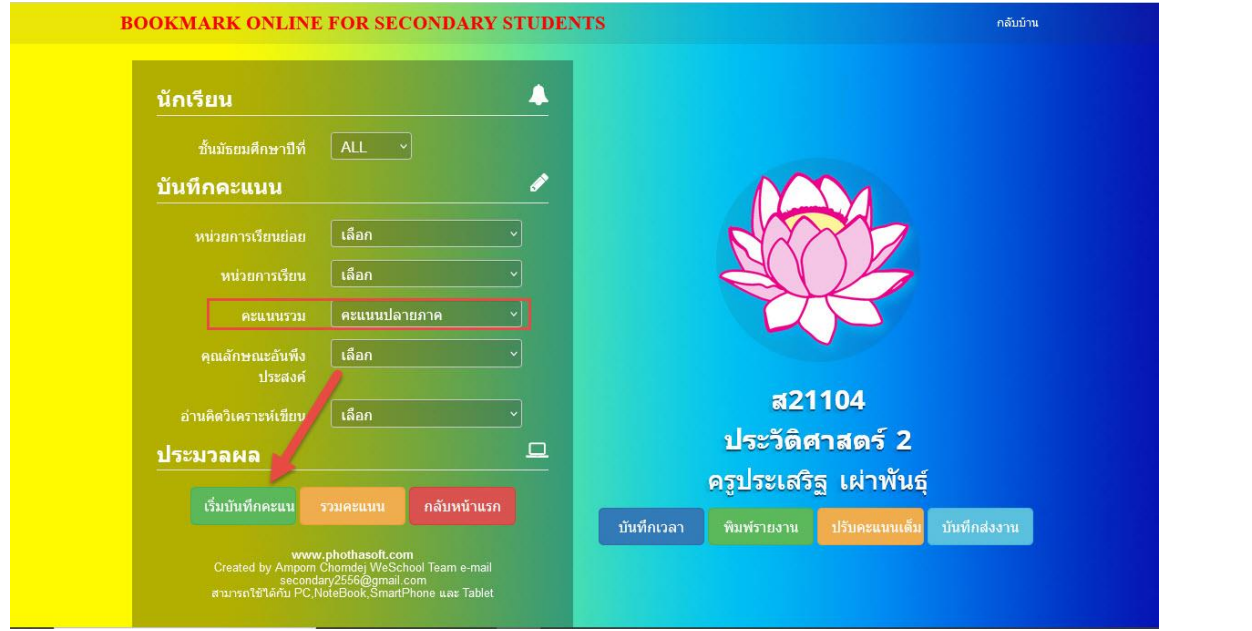

## 4. เลื่อนมาด้านล่าง แล้วเลือก ปรับคะแนนเต็ม

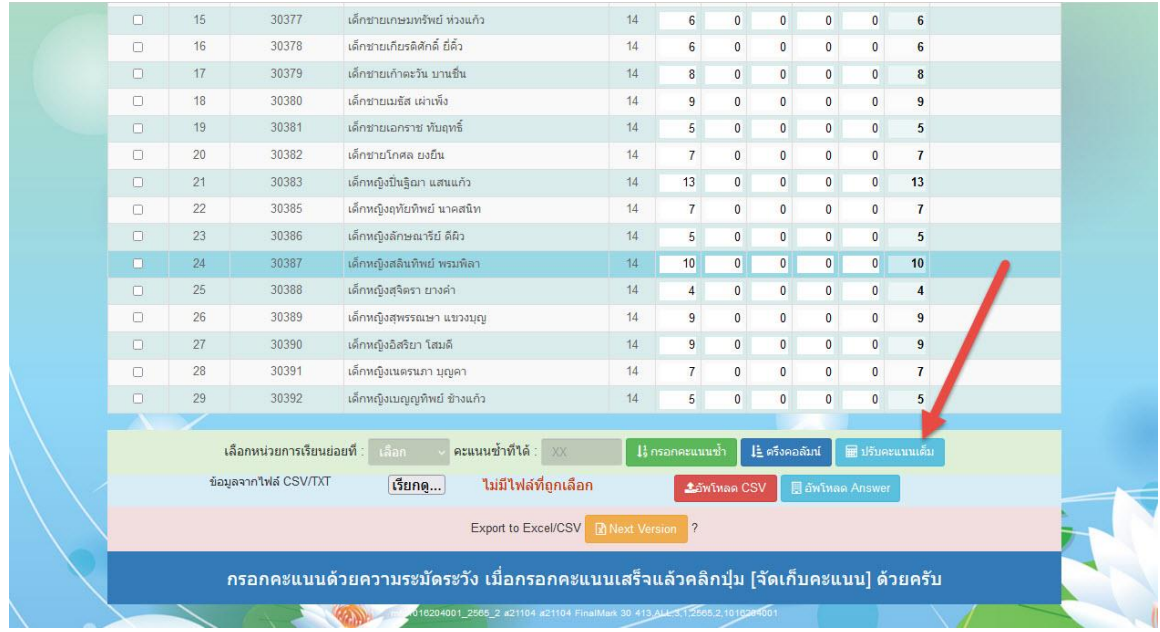

5. ตรวจสอบคะแนนหน่วยย่อย ตัวอย่างเช่น **หน่วยย่อยที่ 1** เป็นคะแนนที่ต้องการโอนจากเครื่องตรวจ กระดาษค าตอบ **หน่วยย่อยที่ 2** เป็นคะแนนจากข้อสอบอัตนัย เรียบร้อยแล้วให้จัดเก็บคะแนนเต็ม

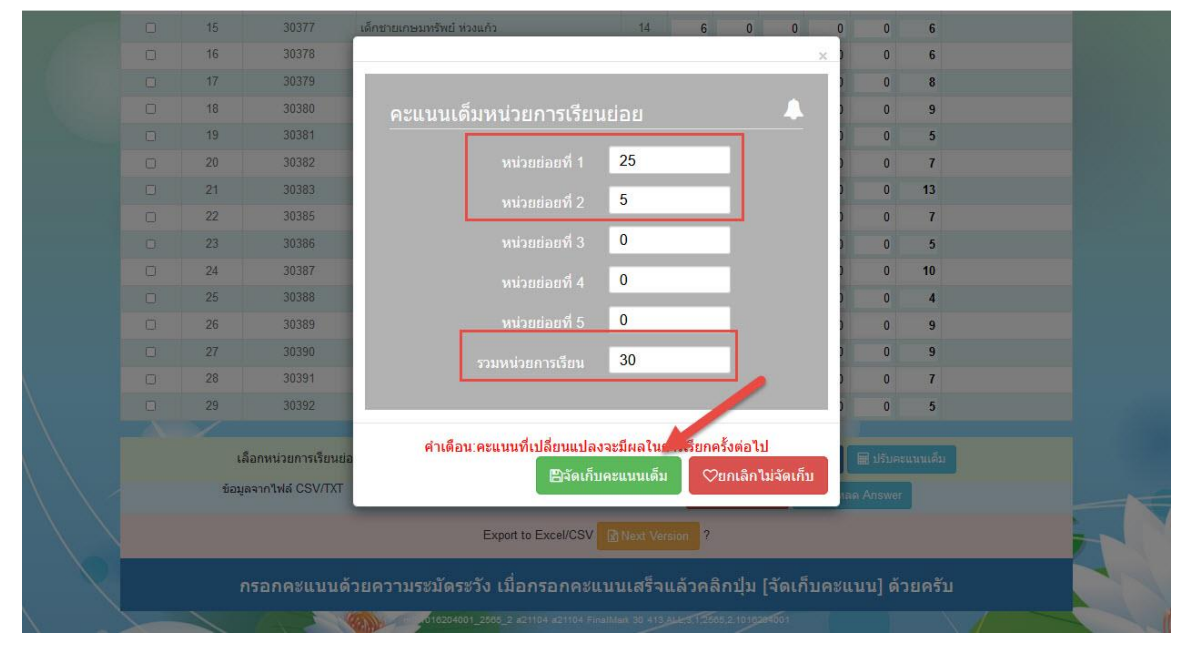

#### 6. เมื่อเรียบร้อยแล้ว ให้กลับหน้าหลัก

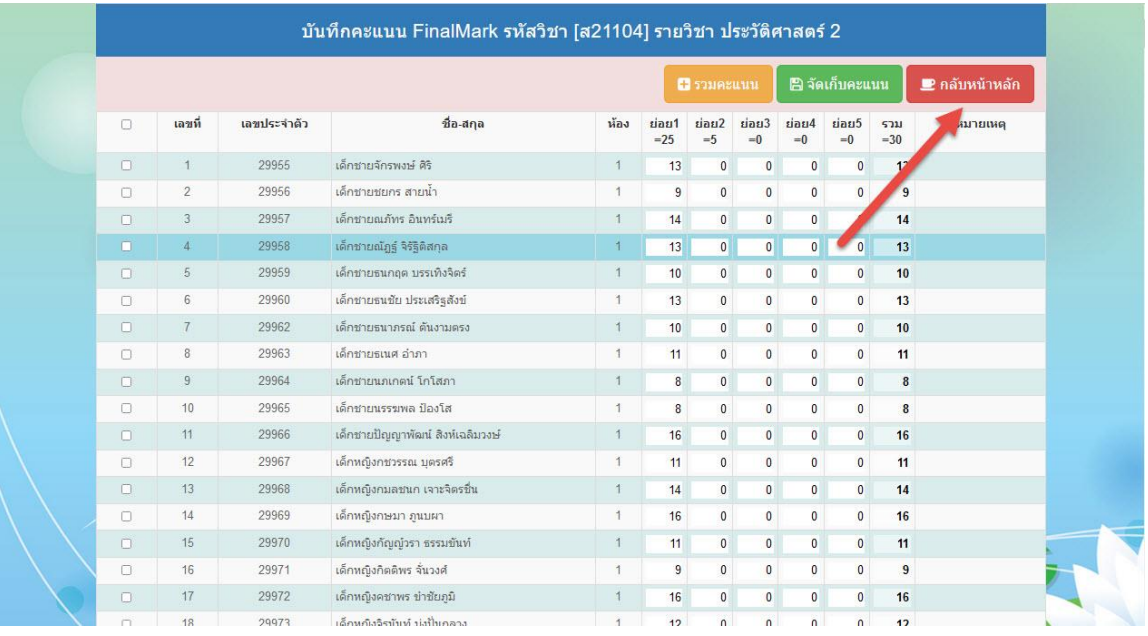

#### 7. เข้าระบบใหม่ เริ่มบันทึกคะแนน

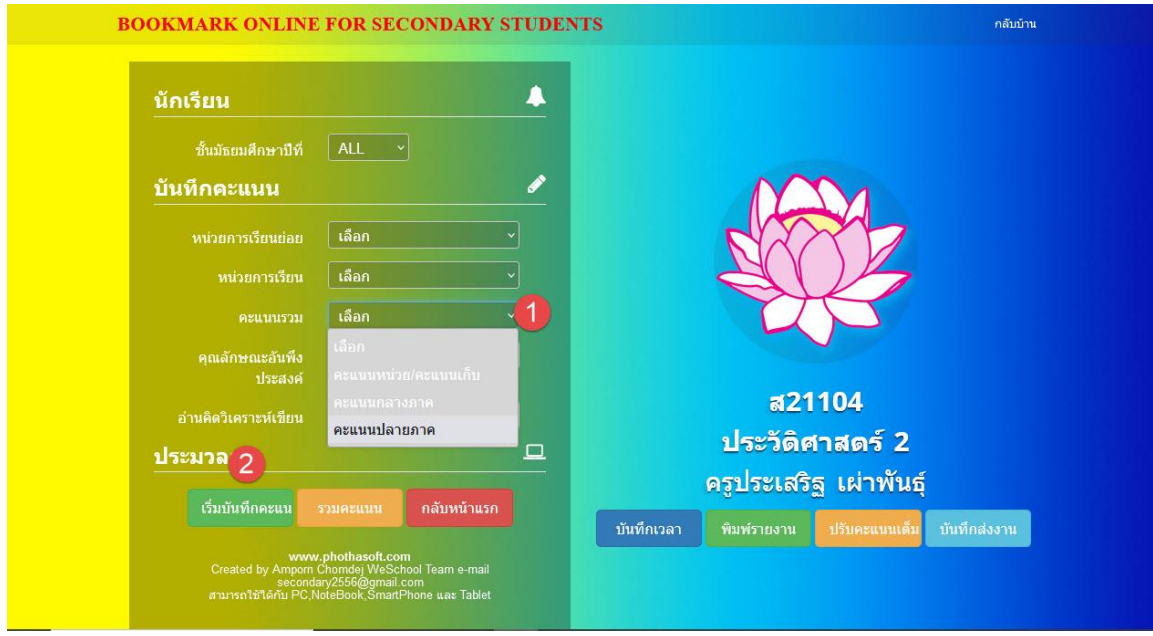

#### 8. ตรวจสอบคะแนนย่อย และคะแนนรวม

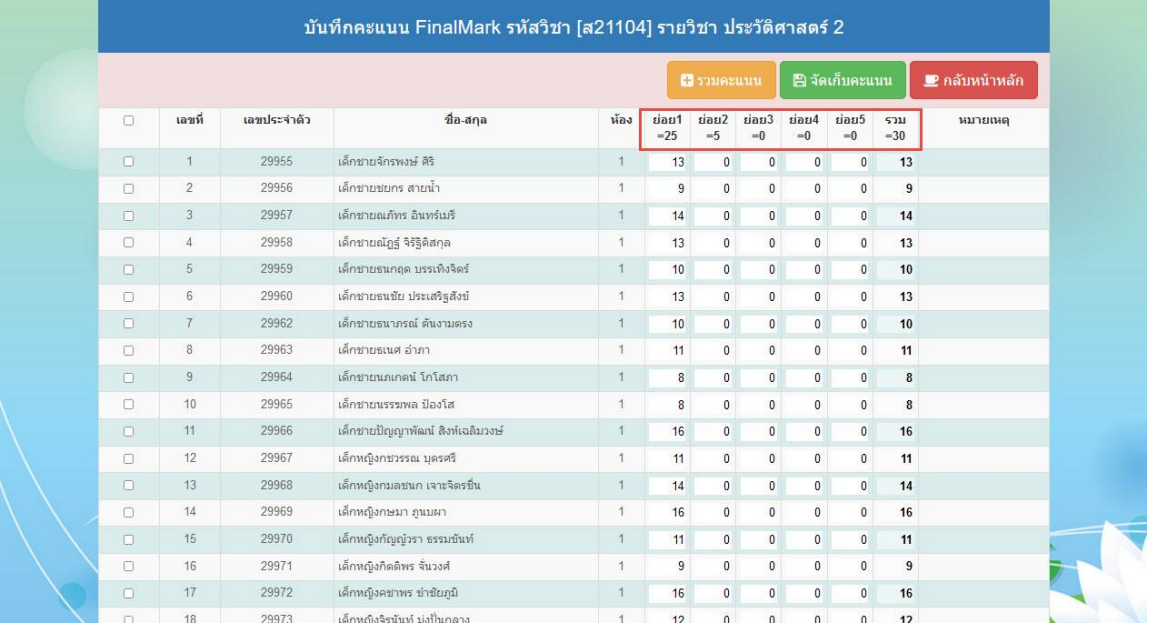

9. ดาวน์โหลด TXT จากเครื่องตรวจกระดาษคำตอบ

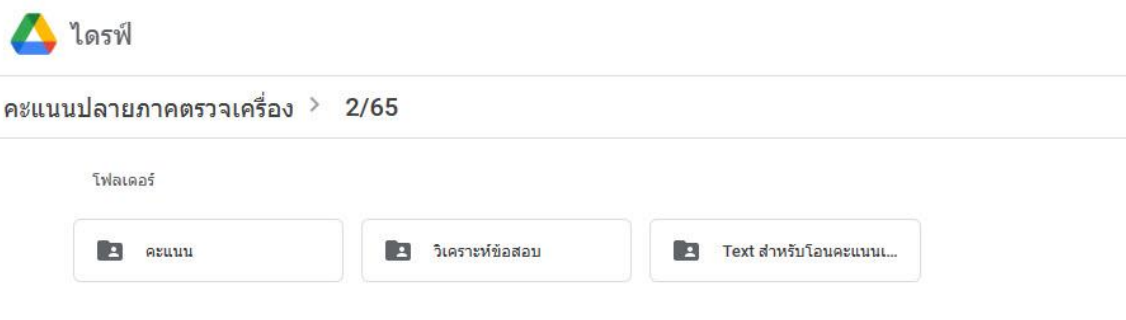

#### 10. เลือกดาวน์โหลดไฟล์ TXT ของตนเอง

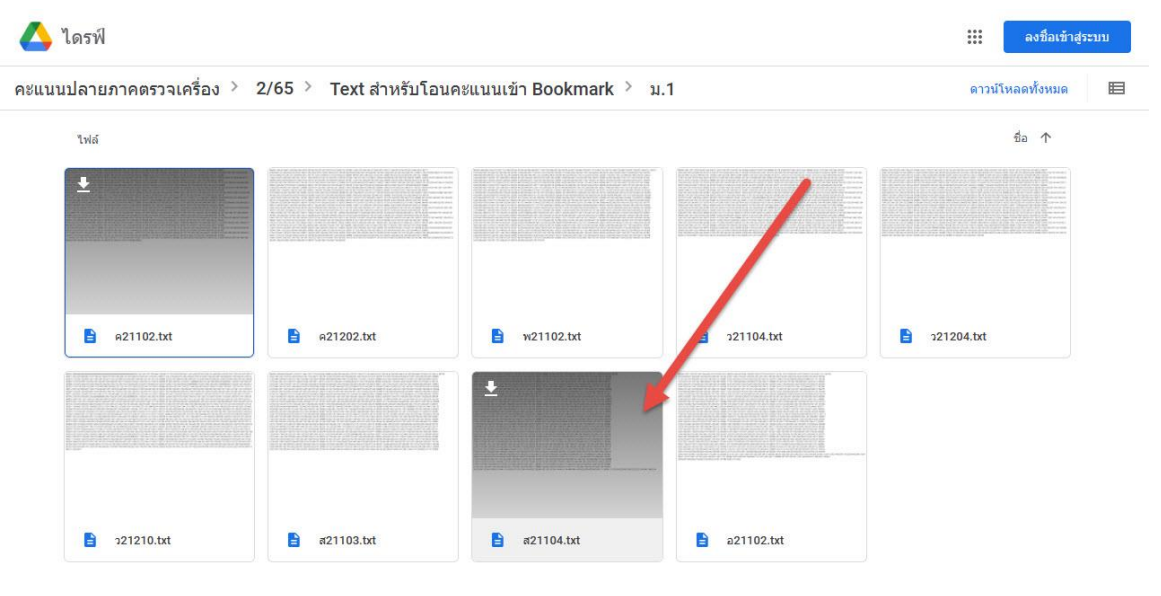

11. บันทึก TXT ไว้ในเครื่องคอมพิวเตอร์ ให้ใช้ชื่อไฟล์ตามที่ดาวน์โหลดมา เช่น ตัวอย่างดาวน์โหลดมาแล้ว บันทึกไว้ในโฟลเดอร์ Downloads

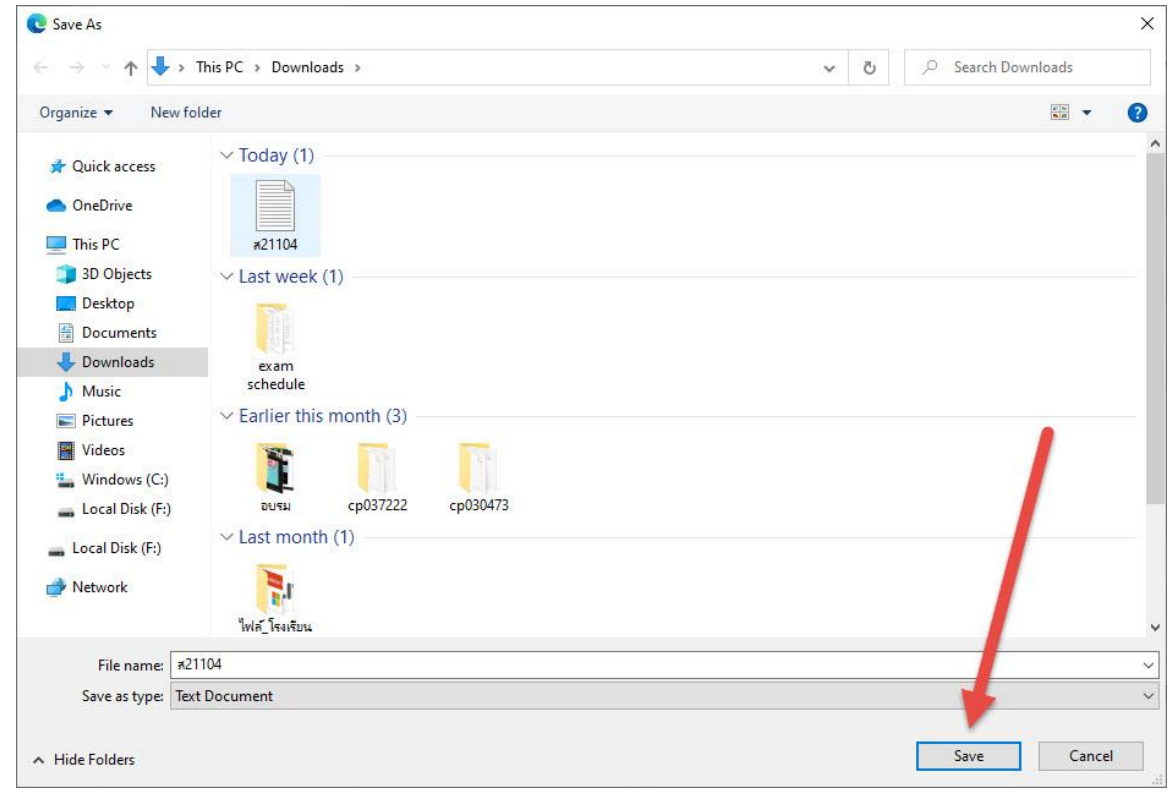

## 12. สามารถตรวจสอบไฟล์ TXT ที่ได้มา

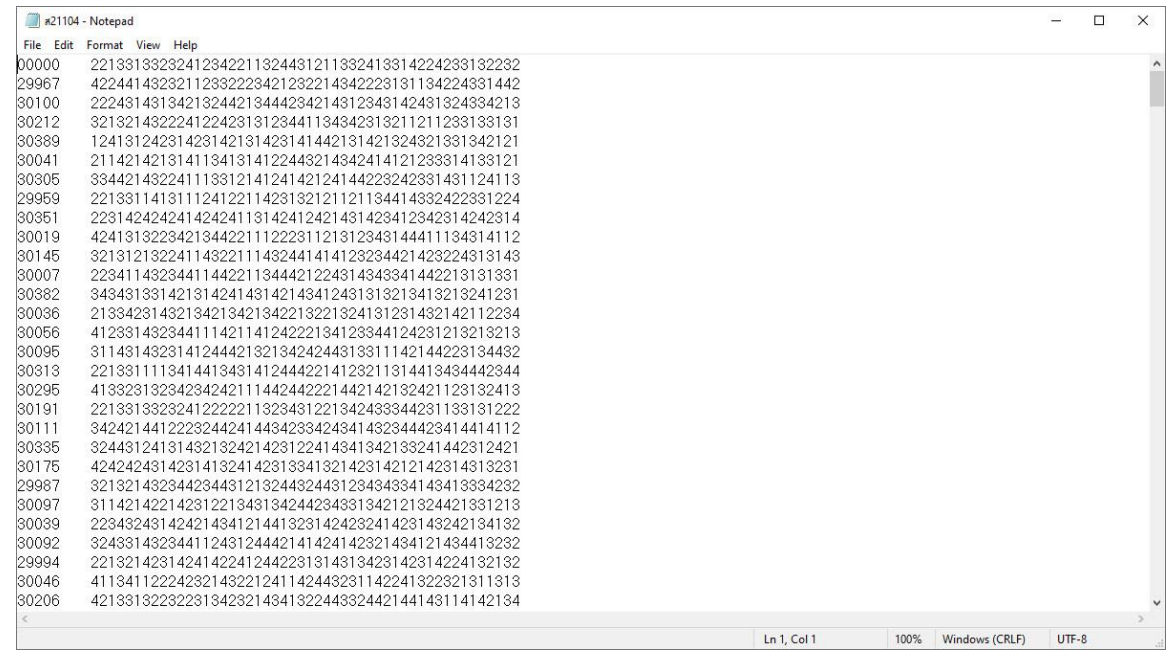

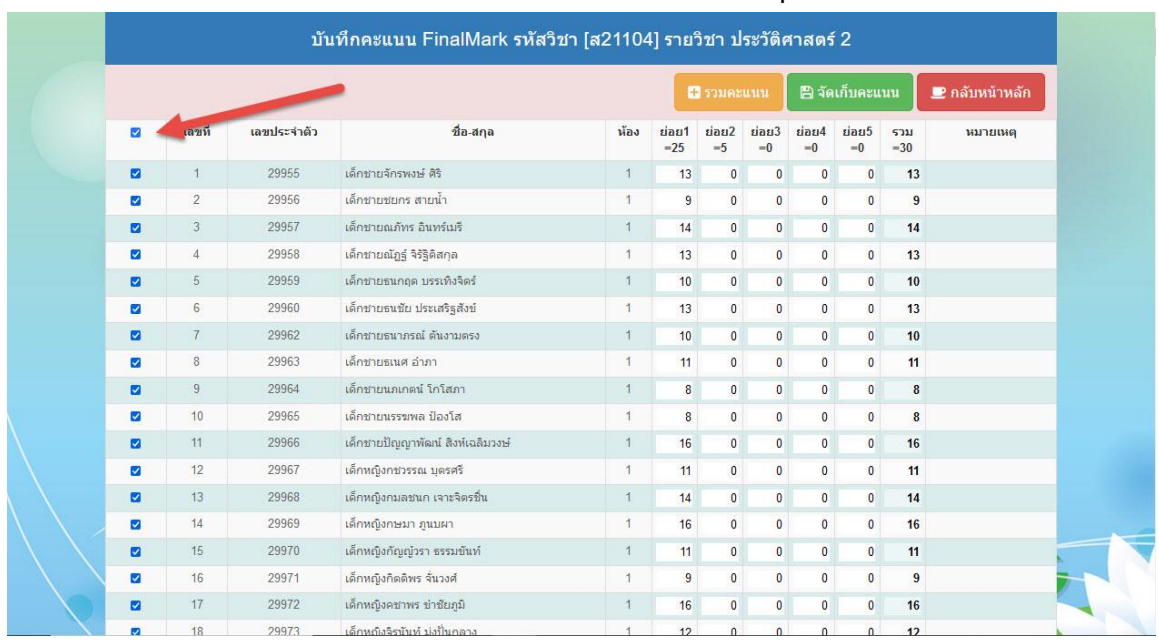

13. ต้องการโอนไฟล์ TXT จากเครื่องตรวจกระดาษคำตอบ **เลือกนักเรียนทุกคน** 

14. แล้วเลื่อนมาด้านล่าง เลือกหน่วยการเรียนย่อยที่ ตัวอย่างเช่น **UM\_1** ต้องการบันทึกคะแนนลงในคอลัมน์ คะแนนย่อยที่ 1

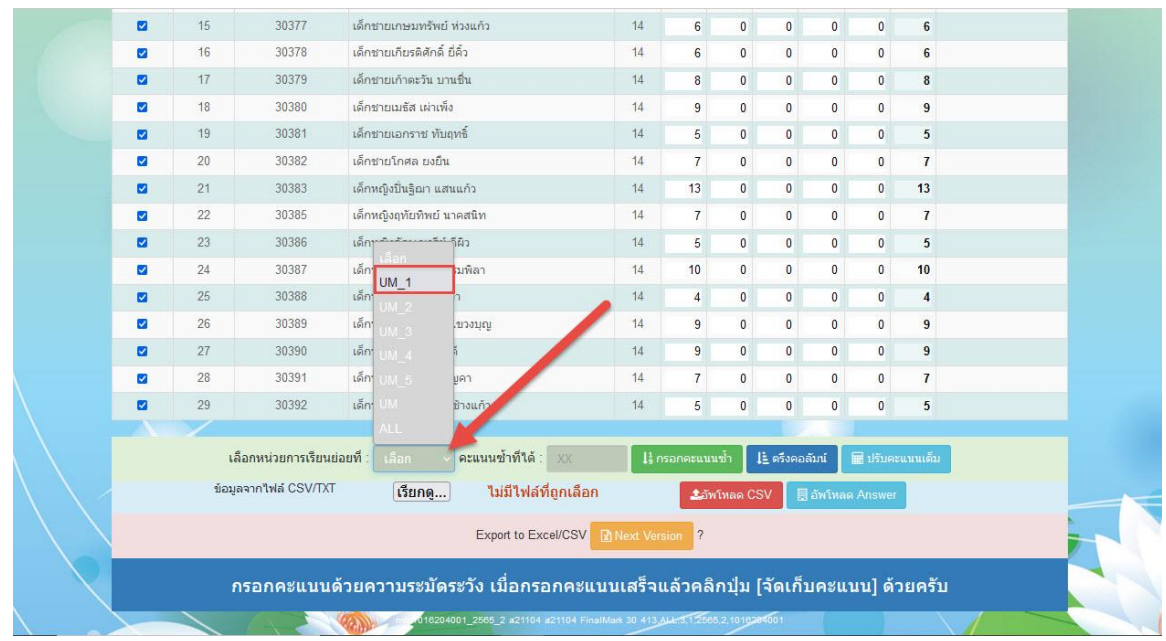

#### 15. เลือกไฟล์ TXT ที่ต้องการอัพโหลด

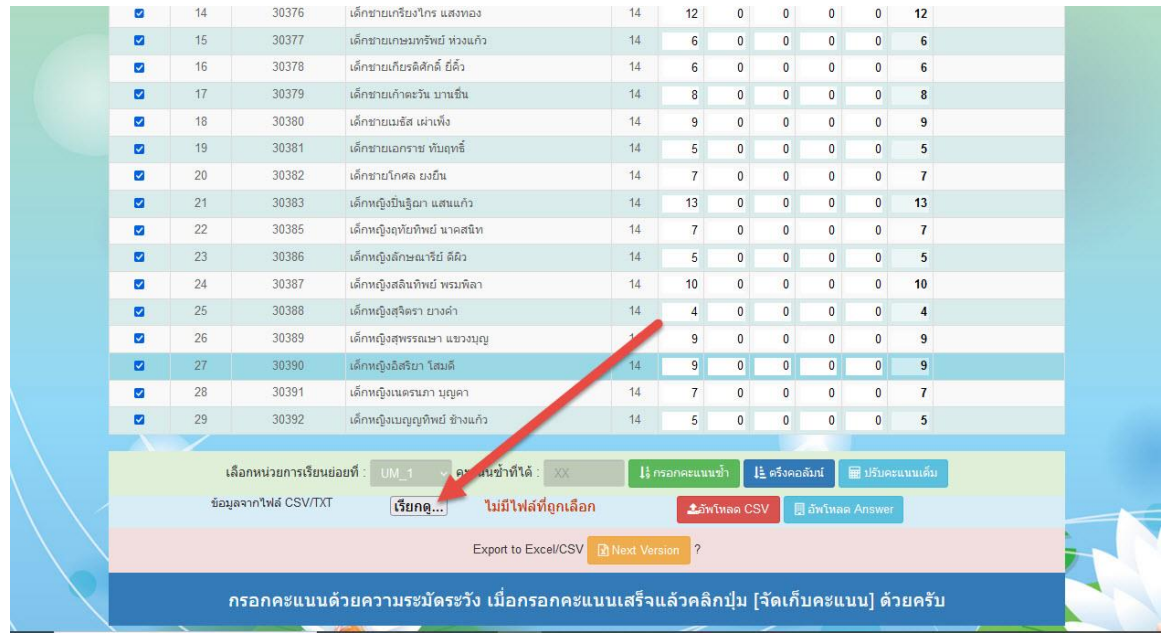

# 16. เลือกหาไฟล์ TXT จากที่ส่งมาจากเครื่องตรวจกระดาษคำตอบ

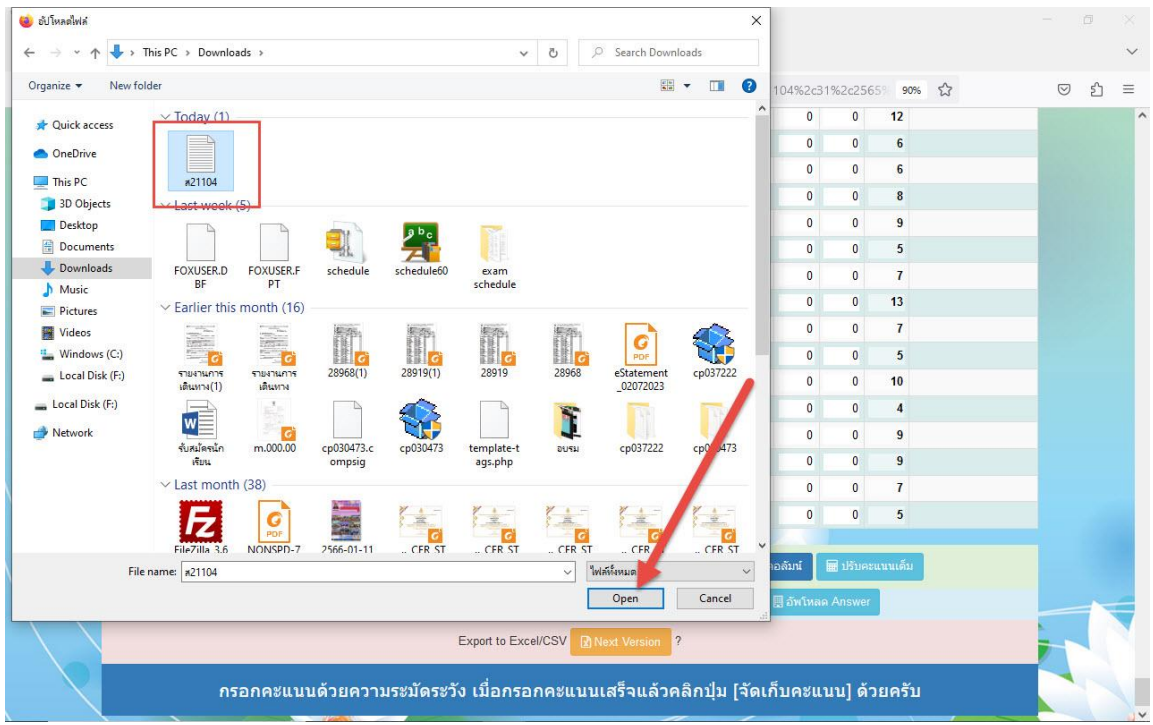

# **17.** ตรวจสอบข้อมูลจากไฟล์ แล้วเลือกอัพโหลด **Answer**

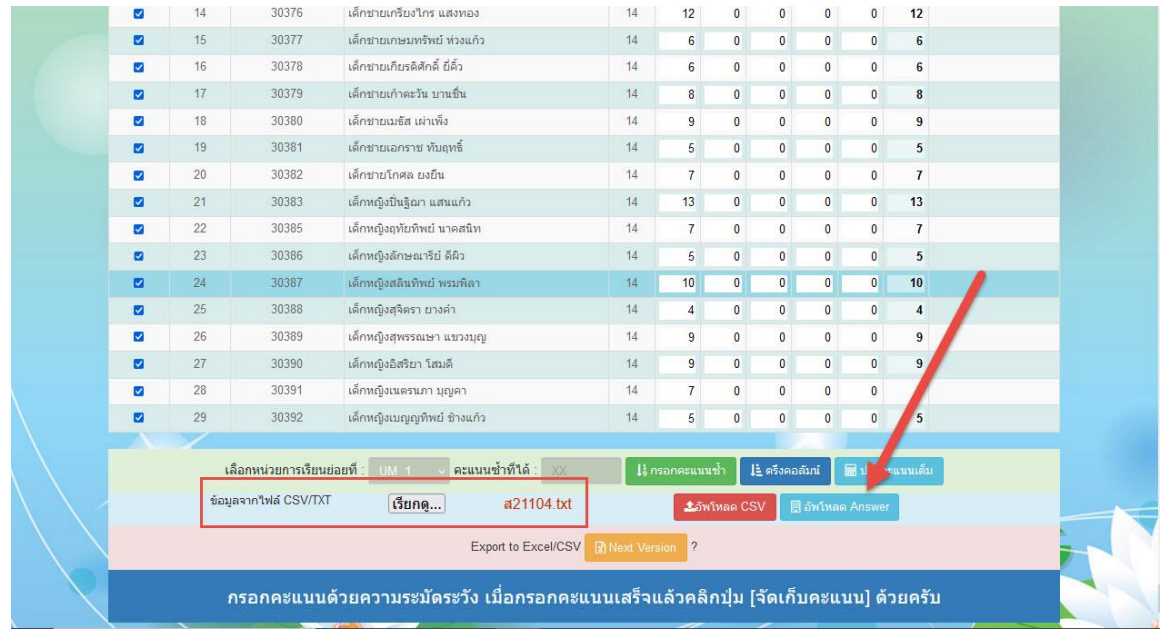

## **18.** ระบบจะประมวลผลแล้วคะแนนจะเข้ามาที่**ย่อย 1**

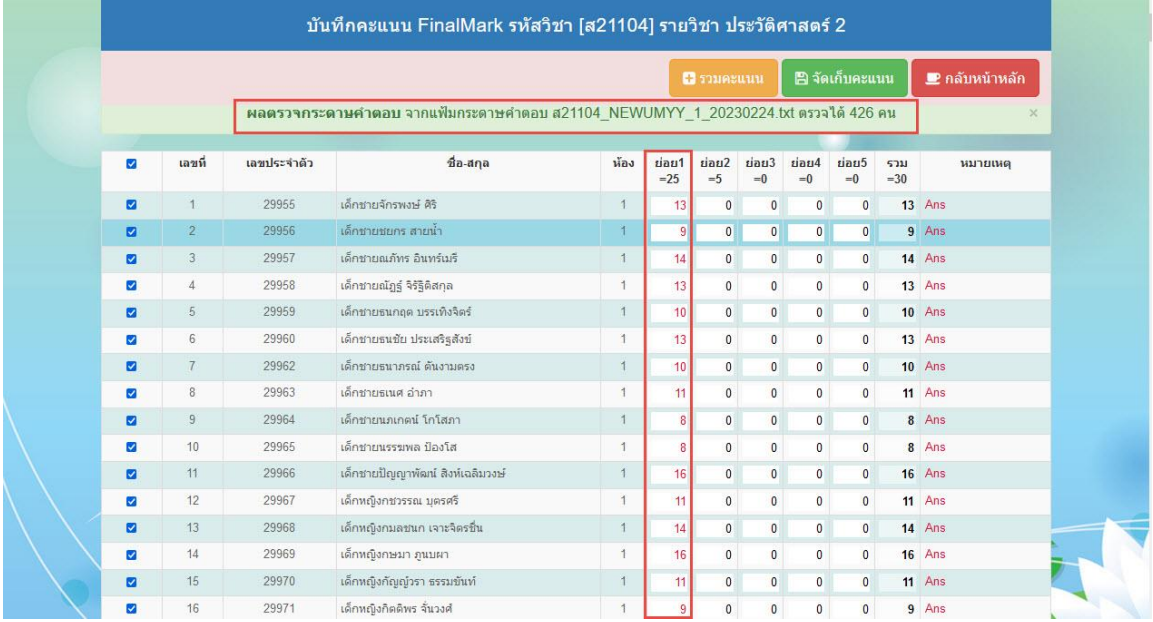

## 19. สามารถจัดเก็บคะแนนได้ก่อนที่จะบันทึกคะแนนย่อย 2 ถ้าบันทึกคะแนนใน ย่อย 2 เรียบร้อยแล้ว ให้ (1)รวมคะแนน (2)จัดเก็บคะแนน

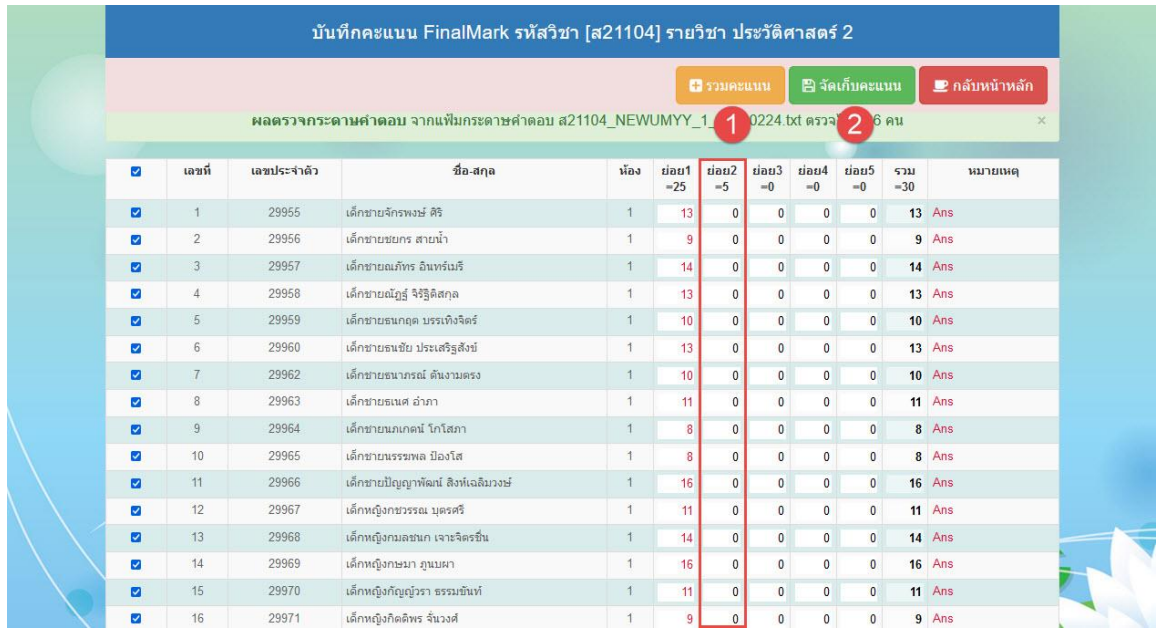

#### 20. บันทึกการจัดเก็บ

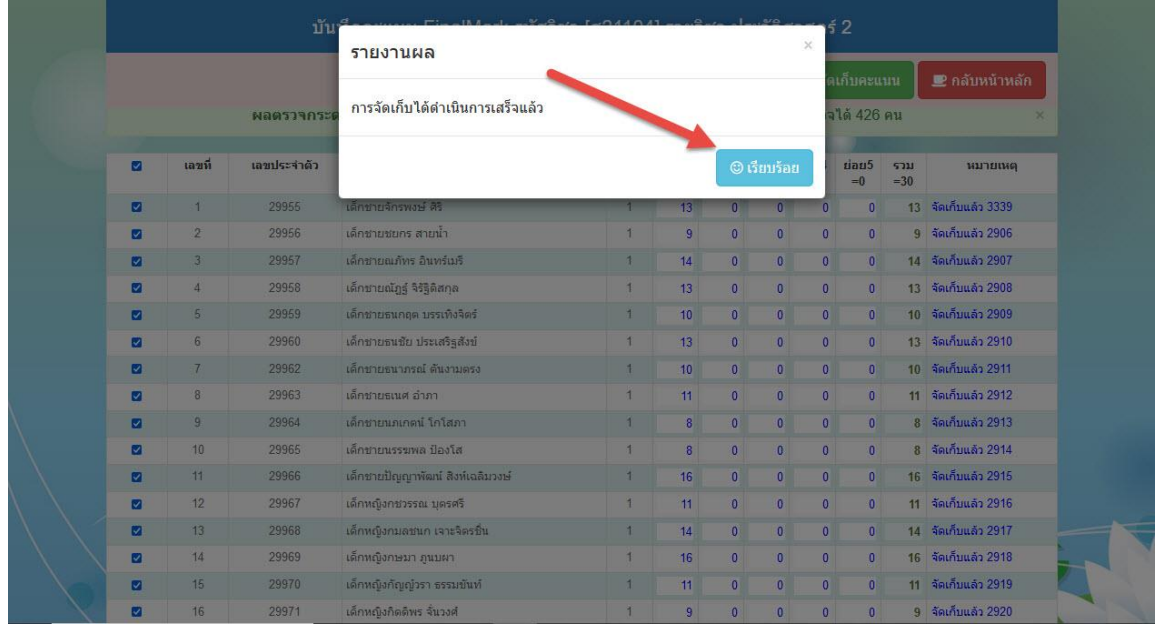

## 21. เมื่อเรียบร้อยแล้วให้กลับหน้าหลัก

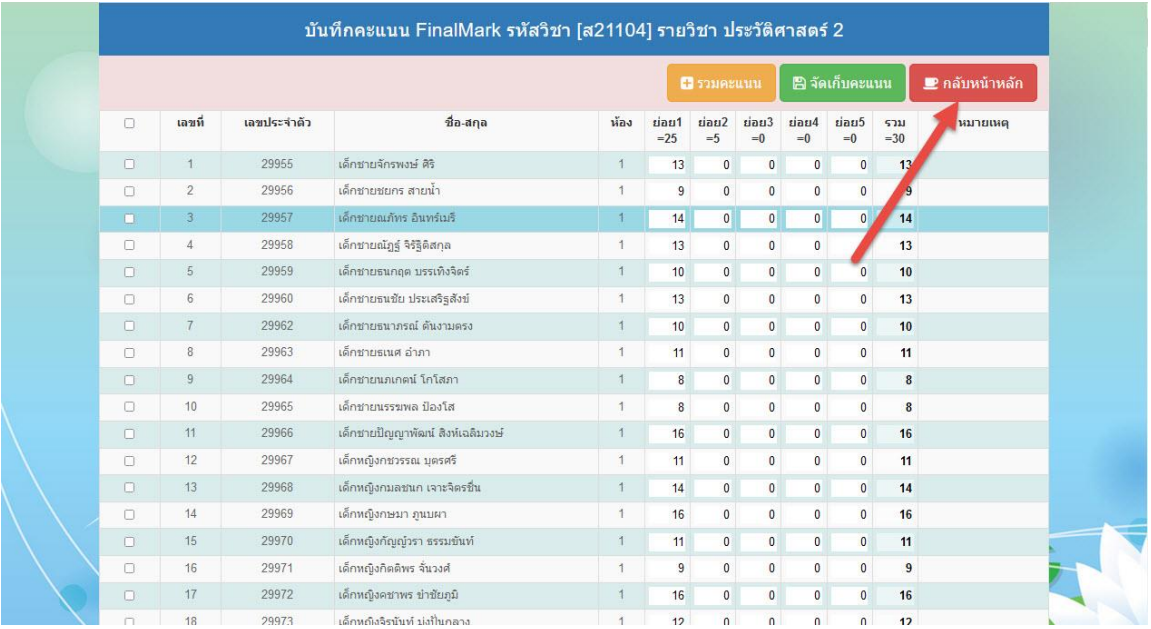

## **ถ้ามีปัญหาหรือข้อสงสัยการใช้งานโปรแกรม Secondary'56Plus ติดต่อได้ที่**

นายวิศิษฐศักดิ์ แสงพรหมศรี Tel : 081-935-6100 e-mail : Gpa2544@gmail.com Line ID : Skr14d

นายพิธพงศ์ ยิ้มเปรม Tel : 089-6461498 e-mail : pitapongsoft@gmail.com Line ID : pitapong.yim

นายยวน ช้างใหญ่ Tel : 092-9352954 , 081-6651657 e-mail : changyaisoft@gmail.com Line ID : changyaisoft

หรือสอบถามเพิ่มเติมได้ที่ phothasoft@gmail.com line id : phothasoft